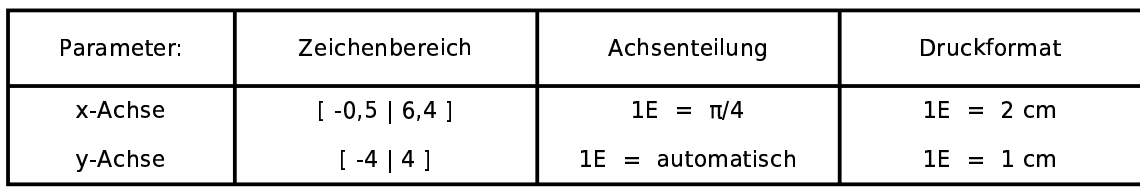

Funktionen:

 $f(x,t)=t*sin(x)$ 

 $g(x,t)$ =sin (t\*x)

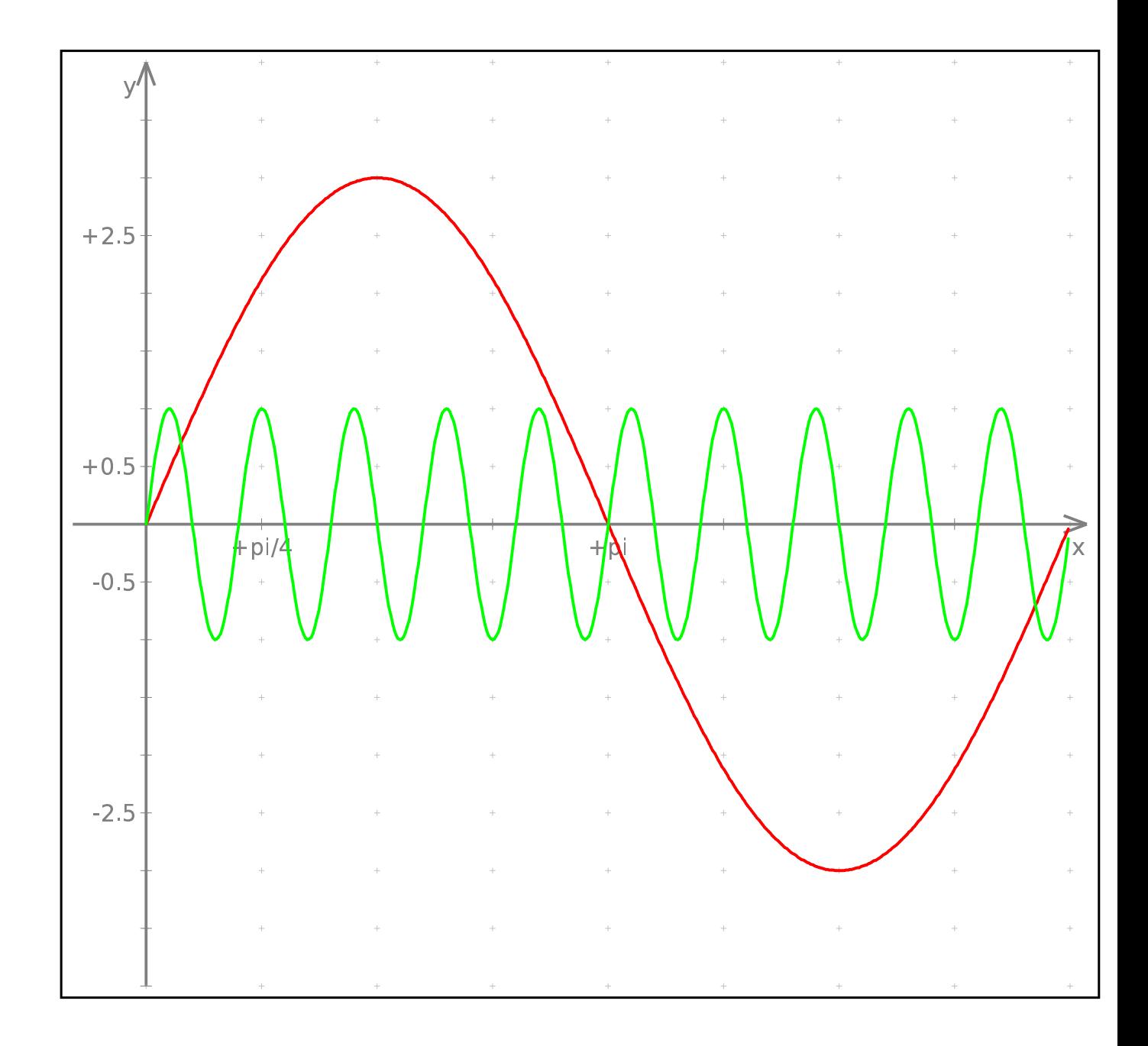